$15\,$ 

DESIGN OF IIR DIGITAL FILTERS **-** PART 2

## Solution **15.1**

In the absence of aliasing, the transformation from analog to digital frequency response corresponding to impulse invariance is

$$
H(e^{j\omega}) = \frac{1}{T} H_a(\frac{j\omega}{T}) \qquad |\omega| \leq \pi
$$

Thus, in addition to a scale factor of l/T there is a linear mapping between analog and digital frequency given **by** 

 $\omega = \Omega T \quad |\omega| \leq \pi.$ 

The desired analog frequency response can be obtained **by** reflecting the digital frequency response through this transformation, as in dicated in Figure **S15.1-1** 

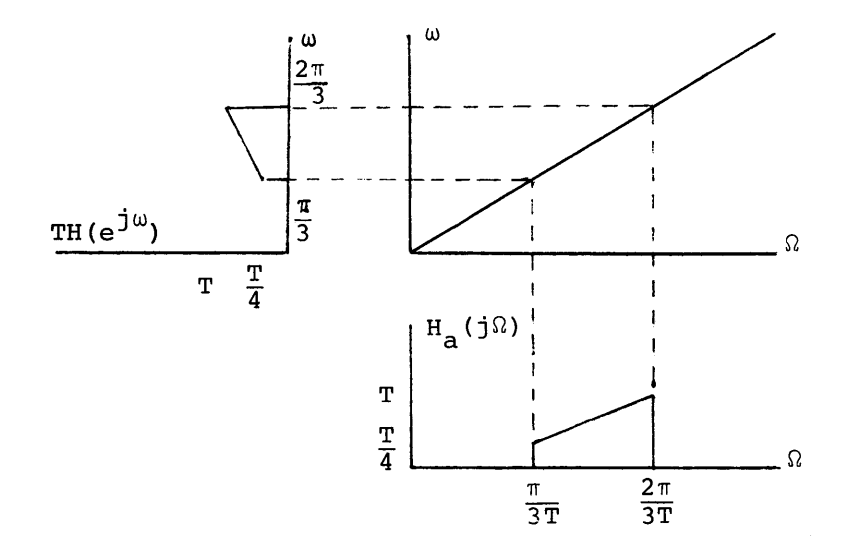

## Figure **S15.1-1**

Note that since the frequency transformation between  $\omega$  and  $\Omega$ is linear, the shape of the frequency response is preserved.

**(b)** For the bilinear transformation the transformation between analog and digital frequency is given **by** 

 $\omega = 2$  arctan  $\left(\frac{\Omega T}{2}\right)$ .

Thus, as in (a) we obtain the corresponding analog frequency response **by** reflecting the digital frequency response through this trans formation as indicated in Figure **S15.1-2.** 

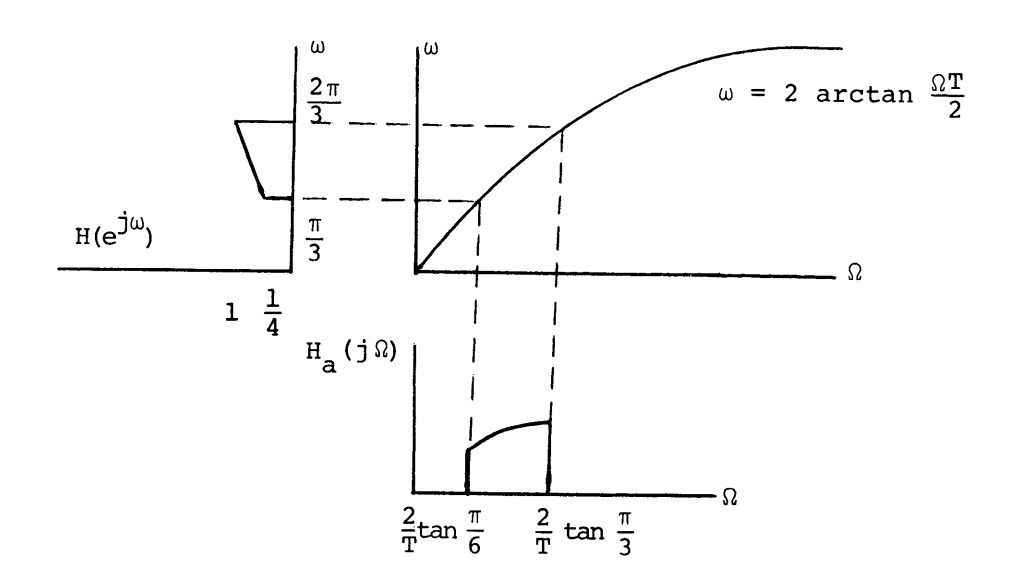

Figure **S15.l-2** 

In this case, since the frequency transformation between w and **Q**  is not linear, the linear slope of the digital frequency response does not correspond to a linear slope in the analog frequency response.

## Solution **15.2**

Figures **S15.2-1** and **S15.2-2** show the result of reflecting this frequency response characteristic through the frequency trans formation for impulse invariance and the bilinear transformation respectively. In this case, since the digital frequency response is piecewise constant, its shape is preserved in the analog frequency response for both cases.

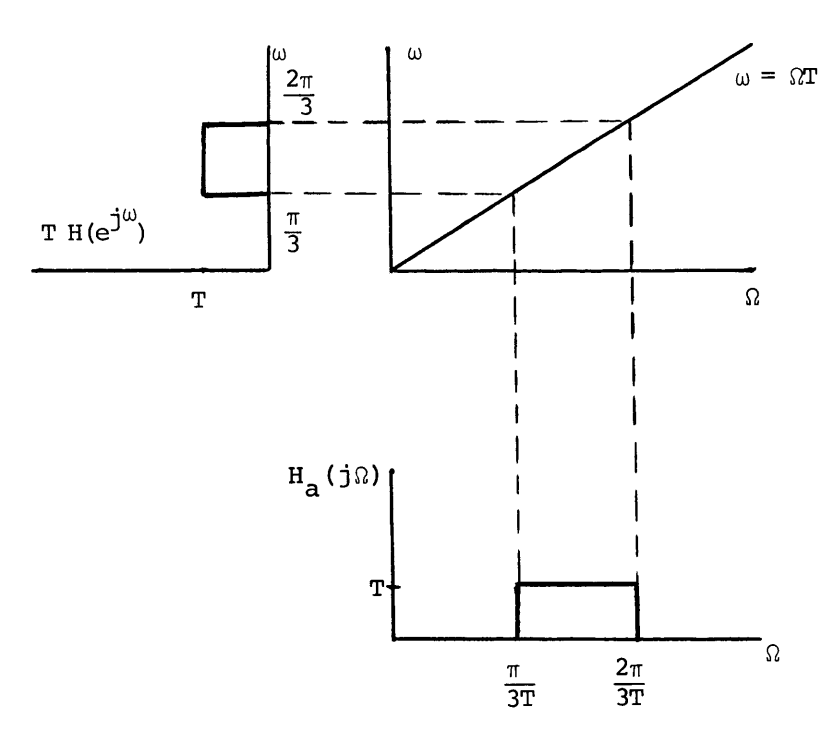

Figure **S15.2-1** 

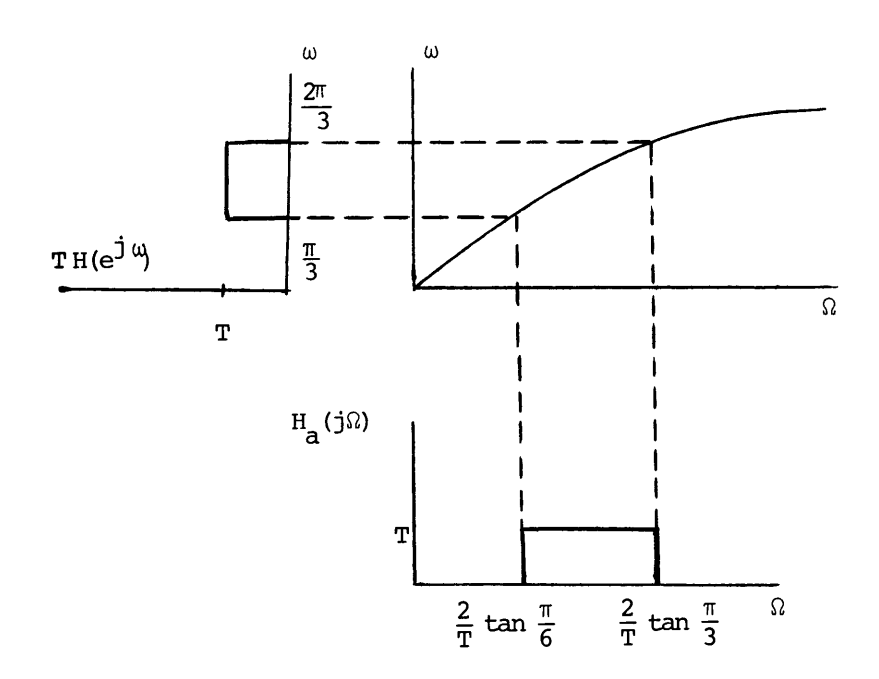

Figure **S15.2-2** 

Since the filter is to be designed using the bilinear transformation with T **= 1,** the relation between analog and digital frequency is

 $\Omega = 2\tan\frac{\omega}{2}$ .

Thus we require that:

(i) 
$$
(.99) < |H_a(j\Omega)| \le 1
$$
 for  $0 \le \Omega < 2$  tan  $\frac{\pi}{16}$ 

and

(ii) 
$$
|H_a(j\Omega)| < .001
$$
 for  $2\tan \frac{\pi}{12} < \Omega$ 

\* Solution 15.4

Since **G**a(s) is an analog low pass filter, G(z) given **by** 

 $G(z) = G_a \left[ \frac{z-1}{z+1} \right]$ 

is a digital lowpass filter. Also, since  $H_a(s) = G_a(1/s)$  is an analog highpass filter,

$$
H(z) = H_a \left[ \frac{z-1}{z+1} \right] = G_a \left[ \frac{z+1}{z-1} \right]
$$
.

Comparing  $H(z)$  with  $G(z)$  we observe that

$$
H(z) = G(-z).
$$

Thus, multiplying the output of each delay **by -l** will convert a digital lowpass filter to a digital highpass filter. To determine the re lationship between the cutoff frequencies, since  $e^{J\pi}$ =-1,

 $H[e^{j\omega}] = G[e^{j\pi}e^{j\omega}] = G[e^{j(\pi+\omega)}].$ 

Thus the frequency response of the highpass filter is equal to that of the lowpass filter, shifted **by 7** as illustrated in Figure S15.4-1.

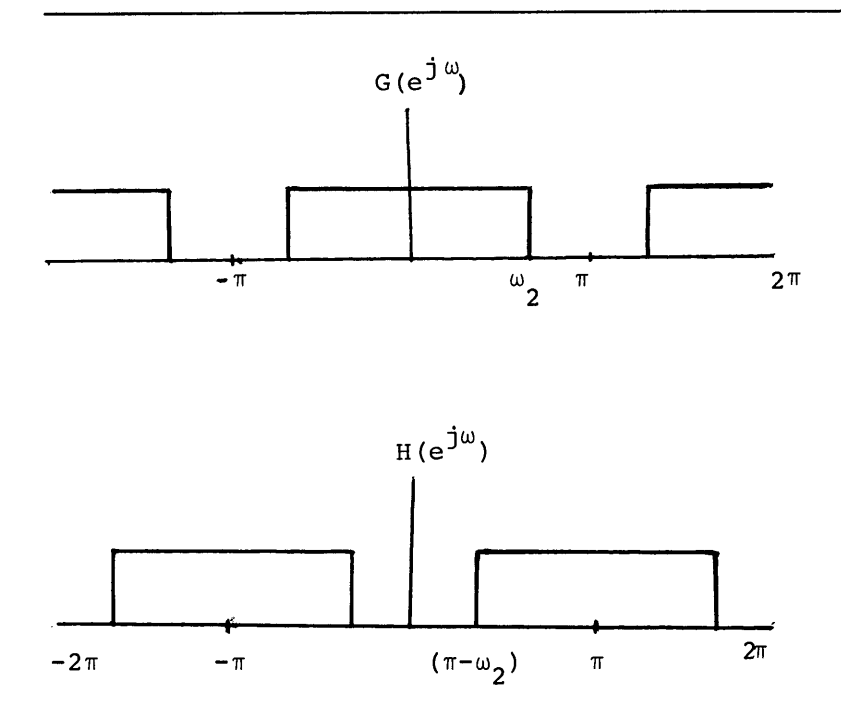

Figure **S15.4-1** 

The cutoff frequency of the high pass filter is  $(\pi-\omega_2)$  and thus with  $\omega_2 = \frac{\pi}{2}$ ,  $\omega_H$  is also  $\frac{\pi}{2}$  as desired.

Finally, to determine how to modify each of the coefficients we note that multiplying the output of each delay **by -l** is equivalent to changing the sign of all coefficient branches whose input has passed through an odd number of delays. Thus the coefficients **A,C** and the twc coefficients of 2 are multiplied **by -1.** 

Solution **15.5** 

The coefficient  $b_0$  is chosen to be  $h_d(0) = 1$ . The coefficients  $a_1$ and a<sub>2</sub> are obtained by solving the equations

 $a_1 \phi(1,1) + a_2 \phi(1,2) = \phi(1,0)$ 

$$
a_1 \phi(2,1) + a_2 \phi(2,2) = \phi(2,0)
$$

where

$$
\phi(i,r) = \sum_{n=1}^{\infty} h_d(n-r) h_d(n-i)
$$

For the specified desired unit-sample response

 $\phi(1,0) = 9$  $\phi(2,0) = 8$ **\$(11,1)** = **10**   $\phi(1,2) = 9$  $\phi(2,1) = 9$  $\phi(2,2) = 10$ Thus  $10a_1 + 9a_2 = 9$  $9a_1 + 10a_2 = 8$ Solving these equations, we obtain  $a_1 = \frac{18}{19}$  $a_2 = \frac{-1}{19}$ 

Resource: Digital Signal Processing Prof. Alan V. Oppenheim

The following may not correspond to a particular course on MIT OpenCourseWare, but has been provided by the author as an individual learning resource.

For information about citing these materials or our Terms of Use, visit:<http://ocw.mit.edu/terms>.